# Komputerowe wspomaganie projektowania AutoCAD II - op

#### Informacje ogólne

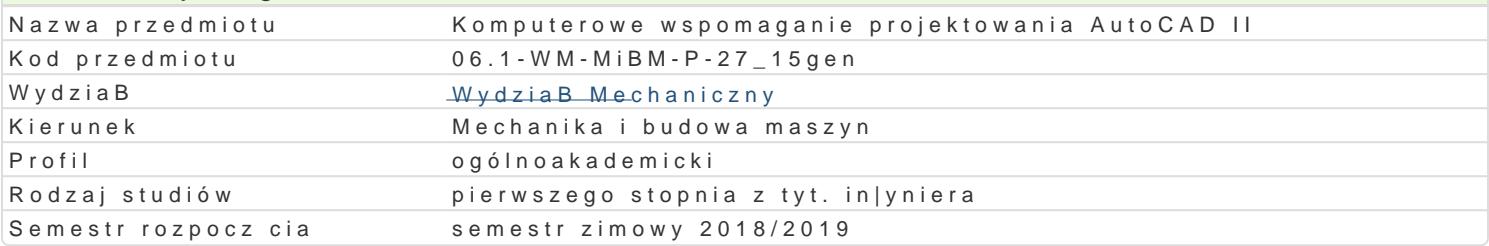

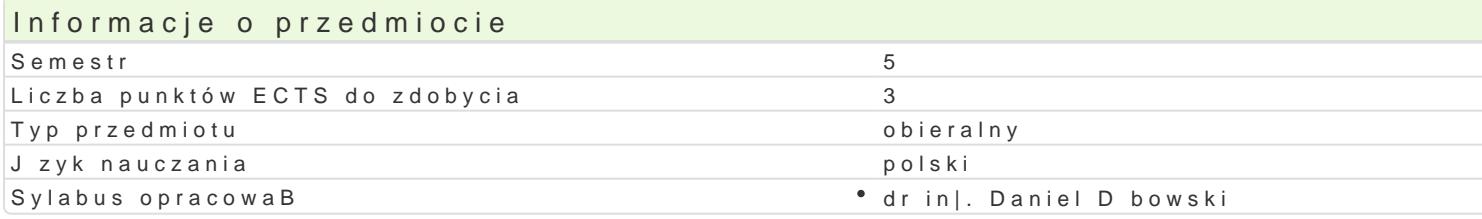

## Formy zaj

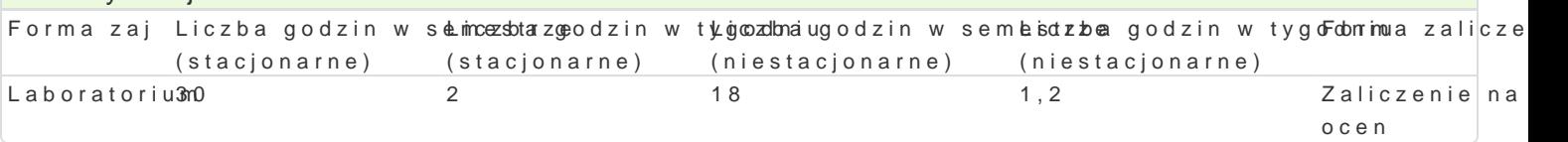

# Cel przedmiotu

Celem przedmiotu jest zapoznanie studenta z mo|liwo[ciami programu AutoCAD Mechanical, w szczeg proces projektowania mechanicznego, na przykBadzie danego programu.

#### Wymagania wst pne

Rysunek techniczny, Komputerowe wspomaganie projektowania AutoCAD I, Podstawy konstrukcji masz

### Zakres tematyczny

Projektowanie z wykorzystaniem systemu AutoCAD Mechanical. Podstawowe informacje o systemie. P konstrukcyjne. Biblioteki standardowych cz [ci i elementów. Generator waBków, przekBadni BaDcucho kinematyczna krzywek. Zastosowanie programu AutoCAD Mechanical w obliczeniach in|ynierskich: wa zamkni tych. Obliczenia odksztaBceD, przemieszczeD oraz napr |eD w elementach maszyn metod ele na przykBadzie modeli 2D. Wprowadzenie do modelowania przestrzennego. Generowanie obiektów prz CAD/CAM za pomoc neutralnego translatora IGES.

### Metody ksztaBcenia

Zaj cia realizowane w laboratorium komputerowym. W trakcie zaj prowadzcy omawia poszczególne realizuje samodzielnie wiczenia w celu lepszego zrozumienia oraz utrwalenia poszczególnych zagad W ramach danego przedmiotu przewiduje si równie| indywidualn prac studenta w domu (z wykorzyst laboratorium komputerowym (poza godzinami zaj dydaktycznych), w celu utrwalenia materiaBu oraz z poszczególnych zaj.

# Efekty uczenia si i metody weryfikacji osigania efektów uczenia si

Opis efektu Symbole efektów Metody weryfikacji Forma zaj Potrafi przygotowa w jzyku polskim opraco<sup>ow</sup> Wa<u>n</u>iko proble<sup>o</sup>mów w konanie sprawozdaD lab<sup>o</sup>o Łaatboorycjnych w m zakresu podstawowych zagadnieD mechaniki i budowy maszyn

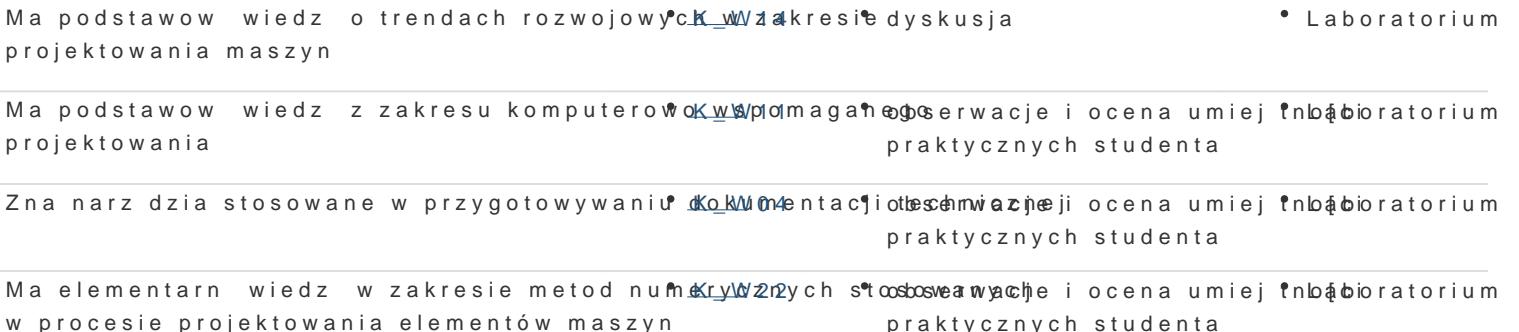

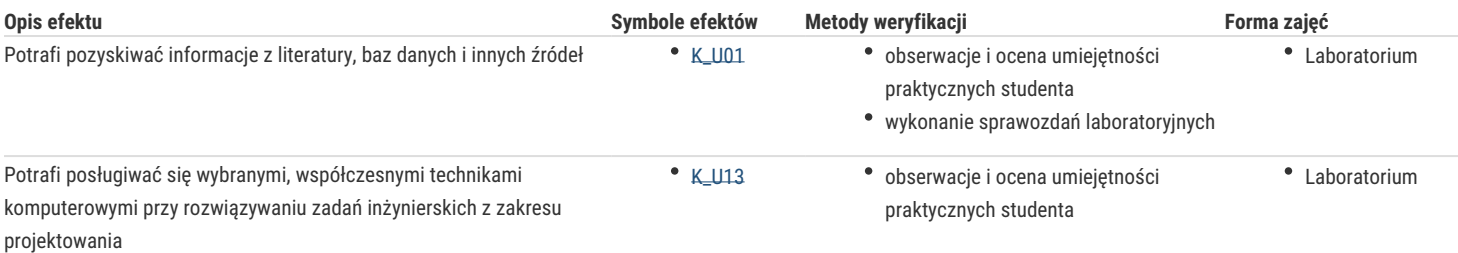

# Warunki zaliczenia

Warunkiem zaliczenia przedmiotu jest uzyskanie pozytywnych ocen ze wszystkich ćwiczeń laboratoryjnych przewidzianych do realizacji w trakcie semestru. Zaliczenie poszczególnych ćwiczeń odbywa się na podstawie przygotowanych przez studenta sprawozdań (w wersji elektronicznej bezpośrednio w programie lub w wersji papierowej – w zależności od ćwiczenia). Na ocenę szczególny wpływ ma poprawne wnioskowanie uzyskanych wyników. Ocena końcowa jest średnią arytmetyczną ze wszystkich ocen cząstkowych.

### Literatura podstawowa

- 1. Stasiak F., Projektujemy w AutoCAD Mechanical 2014, ExpertBooks 2013.
- 2. M. Malinowski, M. Sąsiadek, Materiały pomocnicze z podstaw systemu CAD/CAE AutoCAD 2000 Power Pack, Uniwersytet Zielonogórski, Zielona Góra 2002 (preskrypt oraz wersja elektroniczna).
- 3. Opracowania własne ćwiczenia przewidziane do realizacji.

## Literatura uzupełniająca

- 1. Bobkowski G., Biały W., AutoCAD 2004 i AutoCAD Mechanical 2004 w zagadnieniach technicznych, WNT, Warszawa, 2004.
- 2. E. Chlebus, Techniki komputerowe CAx w inżynierii produkcji, WNT, 2000.
- 3. M. Malinowski, W. Babirecki, T. Belica, Materiały pomocnicze z podstaw systemu CAD AutoCAD 2000 GB/PL, Uniwersytet Zielonogórski, Zielona Góra 2002 (preskrypt).

# Uwagi

Zmodyfikowane przez dr inż. Daniel Dębowski (ostatnia modyfikacja: 24-04-2018 20:42)

Wygenerowano automatycznie z systemu SylabUZ